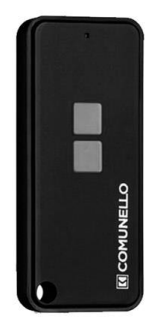

## **ΟΔΗΓΙΕΣ ΠΡΟΓΡΑΜΜΑΤΙΣΜΟΥ**

- 1. Πατάμε το πλήκτρο Select μέχρι να πάει στην θέση L3
- 2. Πατάμε SET μία φορά και μετά πατάμε το κουμπί που θέλουμε να δηλώσουμε στο νέο κοντρόλ

## **ΓΙΑ ΔΙΑΓΡΑΦΗ ΜΝΗΜΗΣ**

- 1. Πατάμε το πλήκτρο Select μέχρι να πάει στην θέση L3
- 2. Πατάμε συνεχόμενα το SET για 10sec